# Modelling and surveillance of infectious diseases - or why there is an  $\mathbb{R}$  in SARS

### Michael  $H$ öhle $^{1,2}$

 $1$ Department of Statistics, Ludwig-Maximilians-Universität München, Germany

 $2$ Centre for Mathematical Sciences, Technische Universität München München, Germany

> useR!2008 Kaleidoscope II Session Dortmund, 12 August 2008

<span id="page-0-0"></span>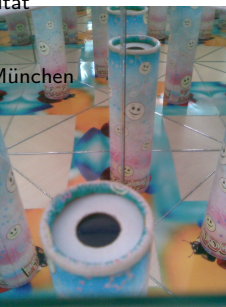

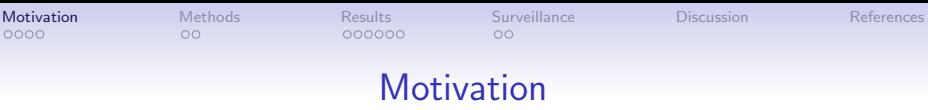

- How can R assist in understanding and controlling infectious diseases – be it in human, plant or veterinary epidemiology.
- <span id="page-1-1"></span>**o** Two R packages exist:
	- **1** RLadyBug contains a set of functions for the simulation and parameter estimation in spatially heterogeneous SIR models.
	- <sup>2</sup> surveillance contains algorithms for the detection of aberrations in time series of counts arising from routine public health surveillance
- <span id="page-1-0"></span>• This talk intends to give an overview of using R for especially  $(1)$  – deeper mathematical details are suspended to the lunch break
- > library("RLadyBug")

# Applications (1): SARS in Hong Kong 2003

- Daily number of new cases of the severe acute respiratory syndrome (SARS) in Hong Kong (Anonymous, 2003)
- Epidemic curve created with package epitools (Aragon, 2007).

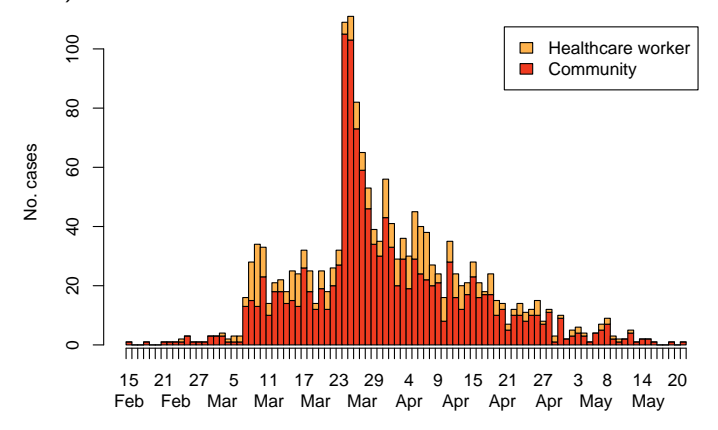

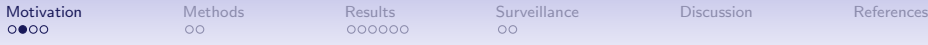

# Applications (2): CSF Transmission Experiment

- Experiment by Laevens et al. (1999) with classical swine fever (CSF) using  $S(0) = (5, 5, 6)$  and  $E = (0, 1, 0)$ .
- Event history of each pig with inoculation as origin

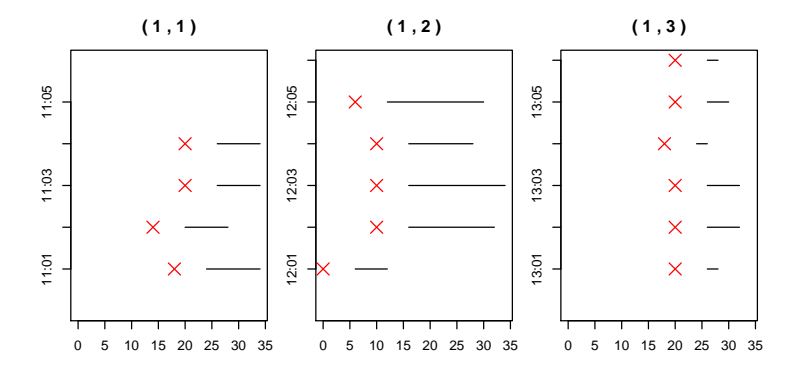

> data("laevens") > plot(laevens, type = individual ~ time | position)

# Applications (3) – CSF surveillance

- Classical swine fever (CSF) in Brandenburg (BB) and Mecklenburg-Western Pomerania (MP), Germany
- Total of 81 infected farms out of 3290 during 1993-2004

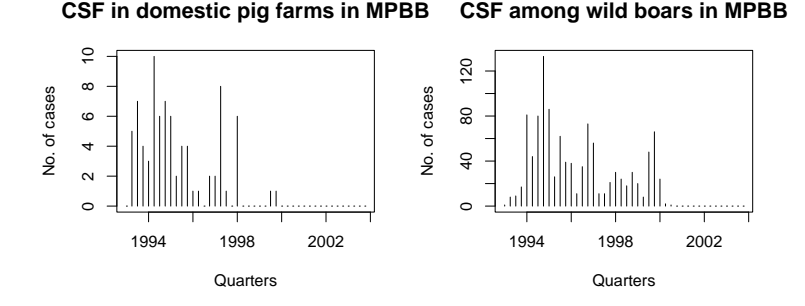

• Interest in investigating the connection between the CSF incidence among domestic pigs and wild boars

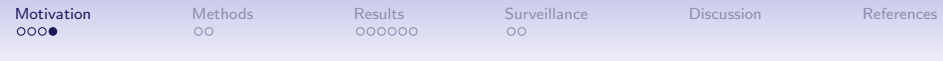

# Applications (4) - Spatial incidence of CSF in MPBB

**Domestic pigs in MPBB**

**Wild boars in MPBB**

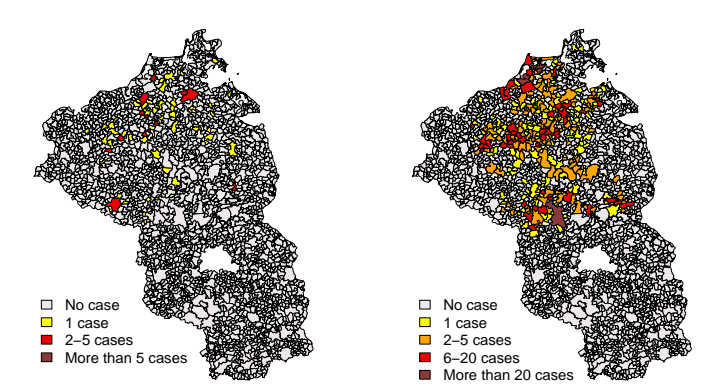

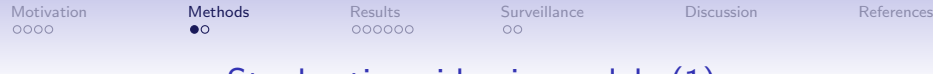

Stochastic epidemic models (1)

- SEIR model: A closed population of  $n + m$  individuals divided into susceptible, exposed, infectious, and recovered
- $S(0) = n$ ,  $E(0) = m$ ,  $I(0) = 0$  and  $R(0) = 0$
- $\bullet$  At time t, an individual *i* meets infectious at rate

<span id="page-6-0"></span>
$$
\lambda_j(t|\mathcal{H}_t) = \sum_{i=1}^{n+m} \mathbb{1}_{i \in \text{Infections}(t)} \cdot f(i,j),
$$

where  $f(\cdot) \ge 0$  is a function of the distance between *i* and *j* 

• If a susceptible meets an infected, it becomes exposed

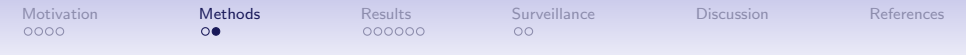

Stochastic epidemic models (2) – Distance kernels

**1** Homogeneous model:  $\forall i, j : f(i, j) = \beta > 0$  and hence

 $\lambda_i(t|\mathcal{H}_t) = \beta I(t)$ 

**2** Heterogeneous model: The population is made up of k units arranged on a grid in space. For  $j$  in unit  $u_j$ :

$$
\lambda_j(t|\mathcal{H}_t) = \beta I_{u_j}(t) + \beta_\eta \sum_{u \in N(u_j)} I_u(t)
$$

 $\bullet$  Heterogeneous model, where individuals have locations in  $\mathbb{R}^2$ and  $f(i, j)$  is a function on the Euclidean distance dist $(i, j)$ 

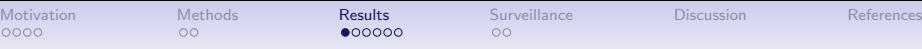

<span id="page-8-0"></span>

# SARS in Hong Kong 2003

Assuming a constant incubation time of 6.4 days and a constant recovery time of 34 days as suggested by the mean of the distributions in Donelly et al. (2003) we obtain

```
> data("hksars")
> print(m1 <- seir(hksars, hksars.opts.ml))
```

```
Calling LadyBug (monitor ladybug.system.out/err for progress)...
...
Parameter Estimations:
  Parameter:
          beta
    4.3984e-09
...
```
• Basic reproduction number  $R_0 = R0(m1, \text{hksars}) = 1.0012$ .

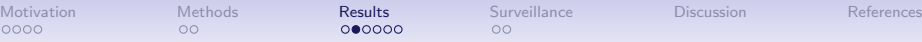

# CSF Transmission Experiment (1)

- Exposure times are not observed, instead of imposing we assume  $\mathcal{T}_E \sim \mathcal{G}$ a $(\delta_E, \gamma_E)$  and  $\mathcal{T}_I \sim \mathcal{G}$ a $(\delta_I, \gamma_I)$
- A Bayesian setting with MCMC is used for parameter inference

> print(m2 <- seir(laevens, laevens.opts.mcmc))

An object of class LBInferenceMCMC

Parameter Estimations (posterior mean from 2500 samples): Parameter: beta betaN gammaE deltaE gammaI deltaI 0.03706 0.02837 56.82000 9.37400 2.16200 0.25640

StandardErrors (posterior std.dev. from 2500 samples): beta betaN gammaE deltaE gammaI deltaI 0.018500 0.009481 45.510000 7.761000 0.738100 0.097760

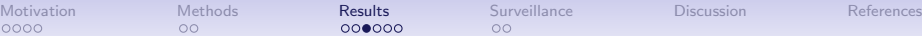

## CSF Transmission Experiment (2)

- MCMC output can be further analysed by e.g. coda package
- Posterior density of  $\beta/\beta_n$  and  $R_0$

```
> plot(m2, which = "betabetaN")
> quantile(R0(m2, laevens), c(0.025, 0.5, 0.975))
```
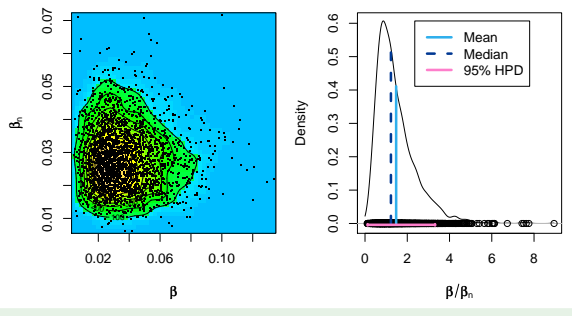

2.5% 50% 97.5% 0.3245 0.6370 1.2426

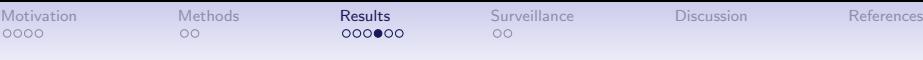

### CSF surveillance (1)

- CSF surveillance data consists of multiple outbreaks
- SIR Extension: Risk of infection consists of two components
	- endemic component: Time to infection from external sources modelled by a Cox model
	- $\bullet$  epidemic component: Similar to heterogeneous SIR model with distance weighting of infectives
- Rate of infection has the following form

$$
\lambda_j(t|\mathcal{H}_t) = \exp\big(h_0(t) + \mathbf{z}_j(t)'\alpha\big) + \sum_{i=1}^{n+m} \mathbb{1}_{i \in \text{Infections}(t)} \cdot f(i,j)
$$

• When using a linear basis expansion of  $f(i, j)$  this rate is similar to the conditional intensity of an additive-multiplicative hazard model from survival analysis

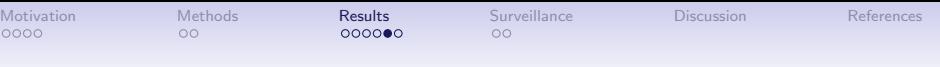

### CSF surveillance (2)

- Endemic component: piecewise exponential baseline and time varying covariates boars and vaccination area
- **•** Epidemic component:  $f(i, j) = \beta > 0$
- Inference using penalized loglikelihood with a model syntax similar to the timereg package (Scheike, 2006)

```
> m3 <- spatialSIR(Surv(start, stop, event) ~ fconst +
+ cox(boar) + cox(vacc), data = mpbb.evHist, ...)
> coef(m3)[c("fconst", "cox(boar)", "cox(vacc)")]
> diag(vcov(m3))[c("fconst", "cox(boar)", "cox(vacc)")]
```

```
fconst cox(boar) cox(vacc)
3.814e-06 2.108e+00 1.261e+00
  fconst cox(boar) cox(vacc)
7.371e-12 9.263e-02 1.729e-01
```
## CSF surveillance (3)

Plot of the total intensity  $\sum_{j=1}^{n+m}\lambda_j(t|\mathcal{H}_t)$ , the log baseline hazard  $h_0(t)$  (with a 95% CI) and the epidemic proportion

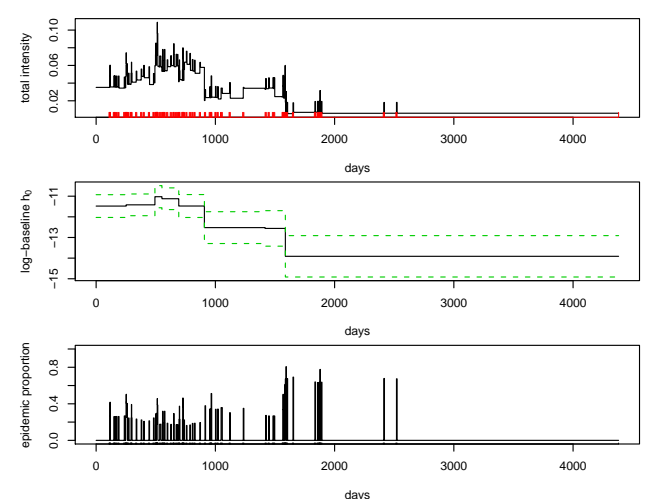

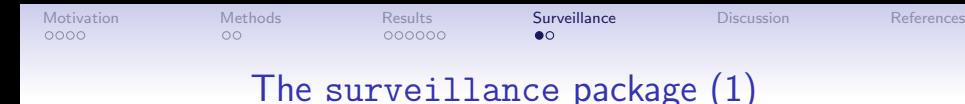

#### > library("surveillance") > data("shadar")  $>$  control = list(range = 105:295, ret = "cases", alpha = 0, +  $c.ARL = 5$ ) > plot(algo.glrnb(shadar, control = control))

#### **Analysis of shadar using glrpois: intercept**

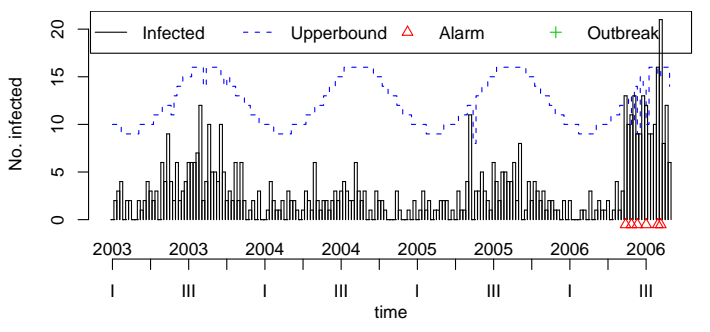

<span id="page-14-0"></span>Michael Höhle [Modelling and surveillance of infectious diseases](#page-0-0) 15/20

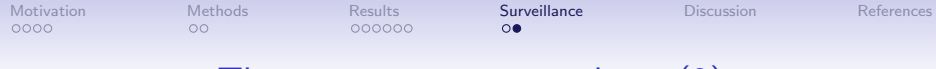

### The surveillance package (2)

- Surveillance algorithms:
	- $\cot c$  Stroup et al. (1989)
	- farrington Farrington et al. (1996)
	- $\bullet$  cusum Rossi et al. (1999)
	- roya Rogerson and Yamada (2004) (Experimental)
	- 1r and  $g1r H$ . and Paul (2008)
- Comparsion of surveillance algorithms using sensitivity, specificity and its variants in simulations
- **•** Surveillance time series models:
	- hhh Held et al. (2005); Paul et al. (2008)
	- twins Held et al. (2006) (Experimental)

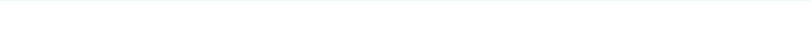

## <span id="page-16-0"></span>**Discussion**

- First steps towards R functionality for infectious disease modelling. More complex and realistic models imaginable.
- Packages contain many additional visualization and simulation procedures (Sellke construction, Ogata's modified thinning)
- Combining database, R, Sweave/odfWeave and LaTeX/OpenOffice allows for easy generation of daily bulletins or reports

 $>$  motd

### Message of the day

Packages are on CRAN. Starting points are H. (2007); H. and Feldmann (2007). Maybe they are of help. If adaptation is needed for your problem let me know.

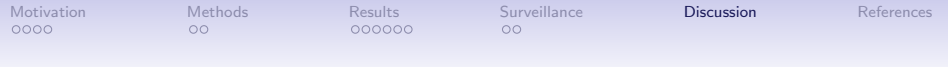

### Acknowledgements

Persons:

- Ulrike Feldmann, Sebastian Meyer and Valentin Wimmer, Ludwig-Maximilians-Universität München, Germany
- Michaela Paul and Andrea Riebler, Institute of Social and Preventive Medicine, University of Zurich, Switzerland
- Christoph Staubach, Federal Research Institute for Animal Health (FLI), Germany

Financial Support:

**• Munich Center of Health Sciences** 

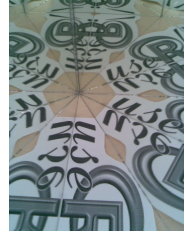

<span id="page-18-0"></span>

### Literature I

- Anonymous (2003). Sars bulletin. Technical report, Health, Welfare and Food Bureau, Government of the Hong Kong Special Administrative Region.
- Aragon, T. (2007). epitools: Epidemiology Tools. R package version 0.4-9.
- Donelly, C. A., Ghani, A. C., Leung, G. M., and 16 more authors (2003). Epidemiological determinants of spread of causal agent of severe acute respiratory syndrome in Hong Kong. The Lancet, 361:1761.
- Farrington, C., Andrews, N., Beale, A., and Catchpole, M. (1996). A statistical algorithm for the early detection of outbreaks of infectious disease. Journal of the Royal Statistical Society, Series A, 159:547–563.
- Held, L., Hofmann, M., Höhle, M., and Schmid, V. (2006). A two component model for counts of infectious diseases. Biostatistics, 7:422–437.
- Held, L., Höhle, M., and Hofmann, M. (2005). A statistical framework for the analysis of multivariate infectious disease surveillance data. Statistical Modelling, 5:187–199.
- Höhle, M. (2007). surveillance: An R package for the monitoring of infectious diseases. Computational Statistics, 22(4):571–582.
- Höhle, M. and Feldmann, U. (2007).  $R$ LadyBug an R package for stochastic epidemic models. Computational Statistics and Data Analysis, Special Issue on Statistical Software, 52(2).

<span id="page-19-0"></span>

### Literature II

- Höhle, M. and Paul, M. (2008). Count data regression charts for the monitoring of surveillance time series. Computational Statistics and Data Analysis, 52(9):4357–4368.
- Laevens, H., Koenen, F., Deluyker, H., and de Kruif, A. (1999). Experimental infection of slaughter pigs with classical swine fever virus: transmission of the virus, course of the disease and antibody response. Vet. Rec., 145:243–248.
- Paul, M., Held, L., and Toschke, A. M. (2008). Multivariate modelling of infectious disease surveillance data. Statistics in Medicine. In review.
- Rogerson, P. and Yamada, I. (2004). Approaches to syndromic surveillance when data consist of small regional counts. Morbidity and Mortality Weekly Report, 53:79–85.
- Rossi, G., Lampugnani, L., and Marchi, M. (1999). An approximate CUSUM procedure for surveillance of health events. Statistics in Medicine, 18:2111-2122.
- Scheike, T. (2006). timereg: Additive Semiparametric Timevarying Regression. R package version 1.0-2.
- Stroup, D., Williamson, G., Herndon, J., and Karon, J. (1989). Detection of aberrations in the occurrence of notifiable diseases surveillance data. Statistics in Medicine, 8:323–329.